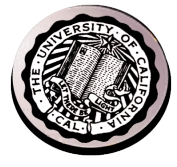

## Kernel Threads

David E. Culler CS162 – Operating Systems and Systems Programming Lecture 7 Sept 15, 2014

> Reading: A&D Ch4.4-10 HW 1 due today Proj. 1 Pintos Threads out

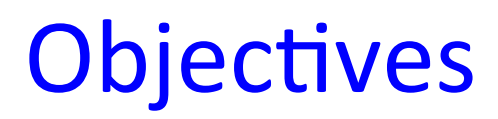

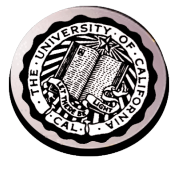

- Solidify your understanding of threads as a concept.
- Use of threads
	- in user level programs
	- $-$  in the kernel
		- Support processes and OS concurrency
		- Support user level threads
- Develop your understanding of the implementation of threads in the kernel

– You will develop it much further through project 1

#### Threads

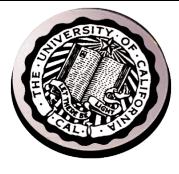

- Independently schedulable entity
- Sequential thread of execution that runs concurrently with other threads
	- $-$  It can block waiting for something while others progress
	- $-$  It can work in parallel with others (ala cs61c)
- Has local state (its stack) and shared (static data and heap)

## Thread State

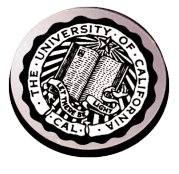

- State shared by all threads in process/addr space
	- Content of memory (global variables, heap)
	- I/O state (file system, network connections, etc)
- Execution Stack (logically private)
	- Parameters, temporary variables
	- Return PCs are kept while called procedures are executing
- State "private" to each thread
	- CPU registers (including, program counter)
	- Ptr to Execution stack
	- Kept in  $TCB = Thread Control Block$ 
		- When thread is not running
- Scheduler works on TCBs

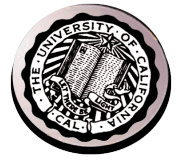

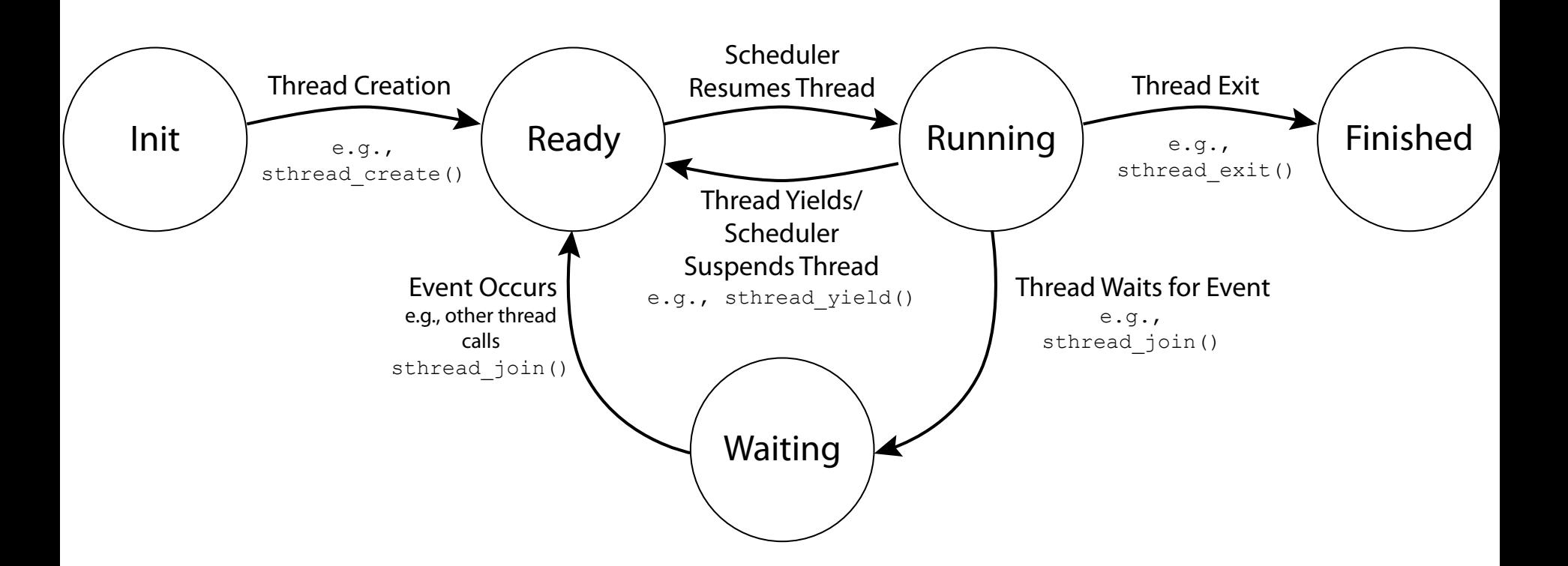

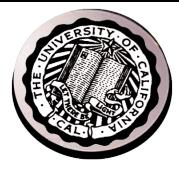

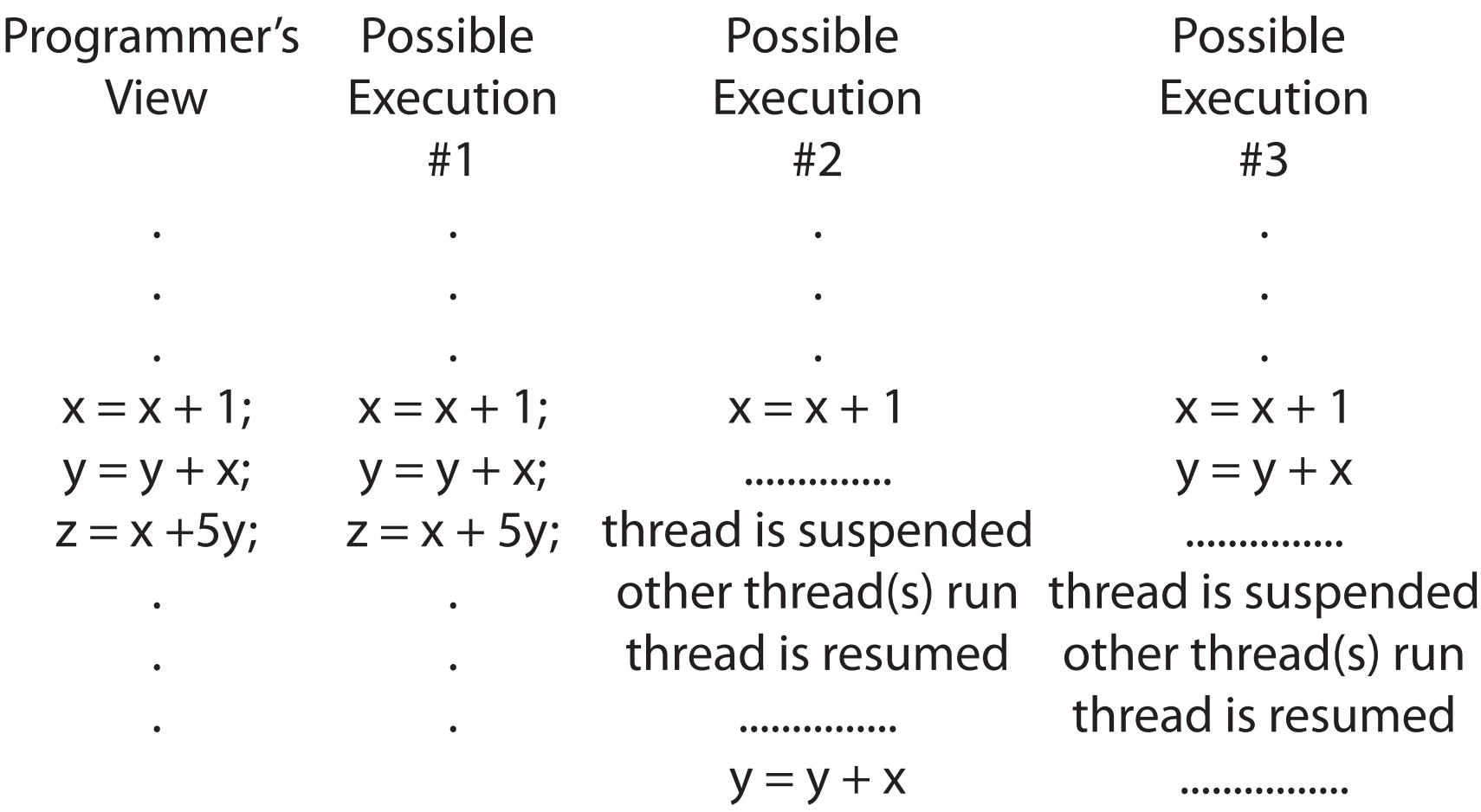

 $z = x + 5y$ 

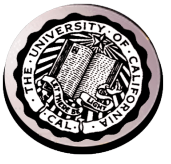

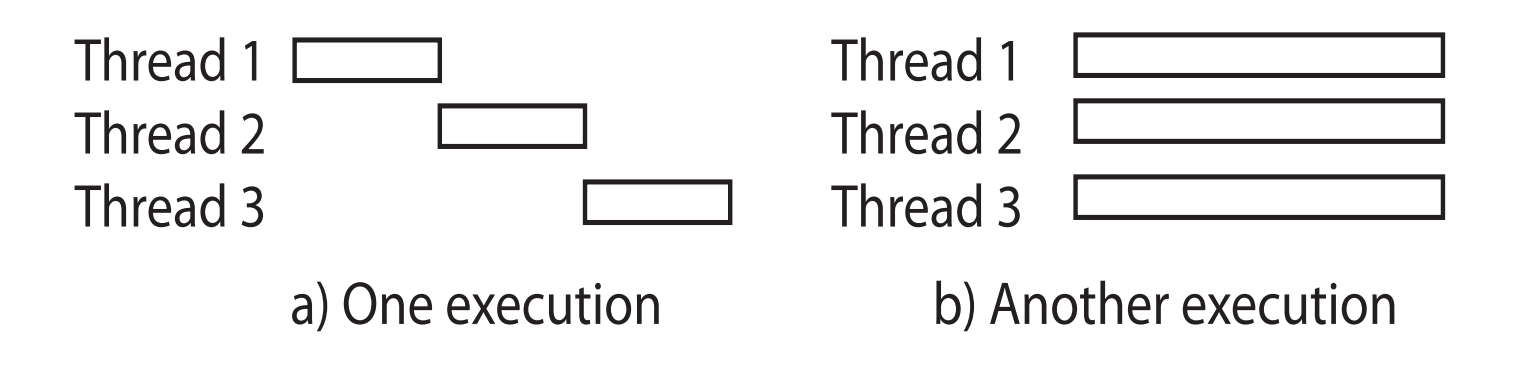

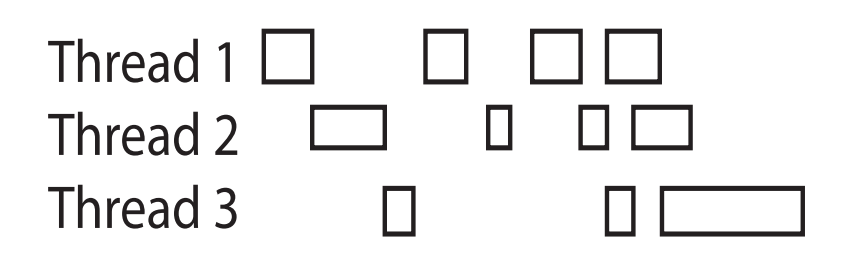

c) Another execution

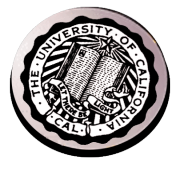

- Infinite number of processors
- Threads execute with variable speed
	- $-$  Programs must be designed to work with any schedule

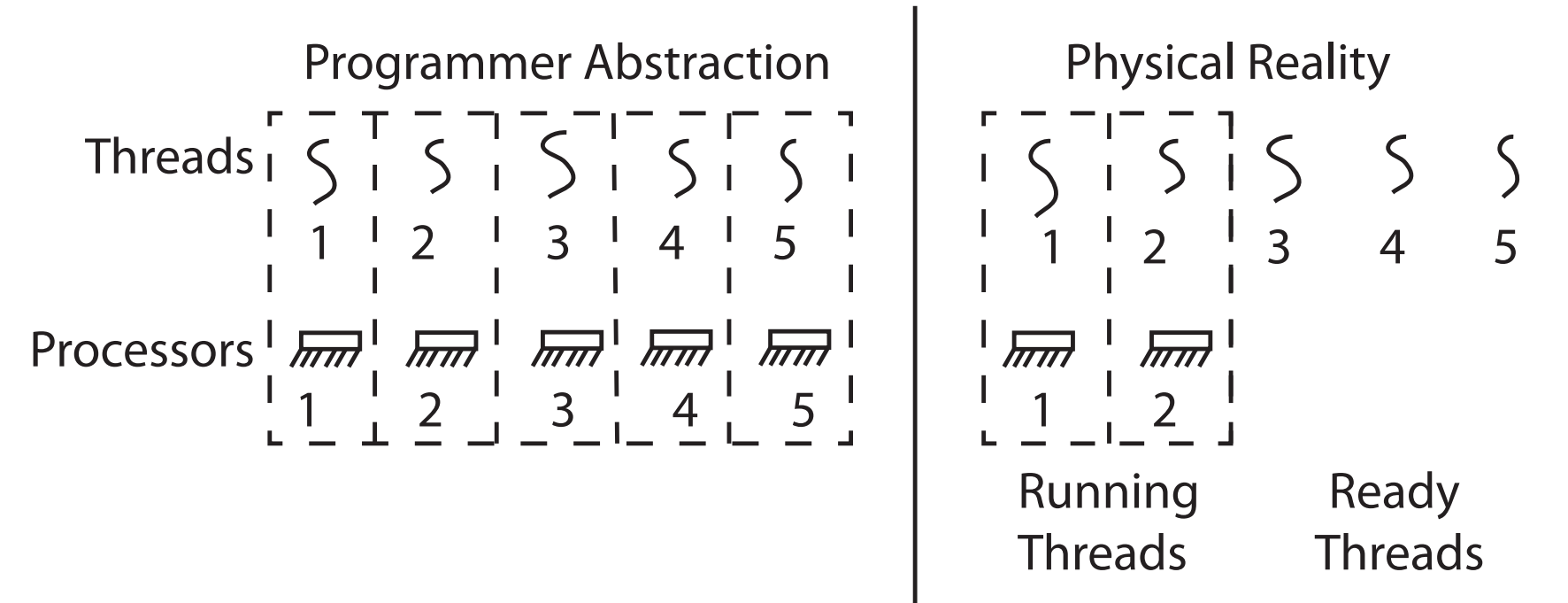

## A typical use case

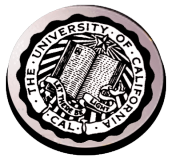

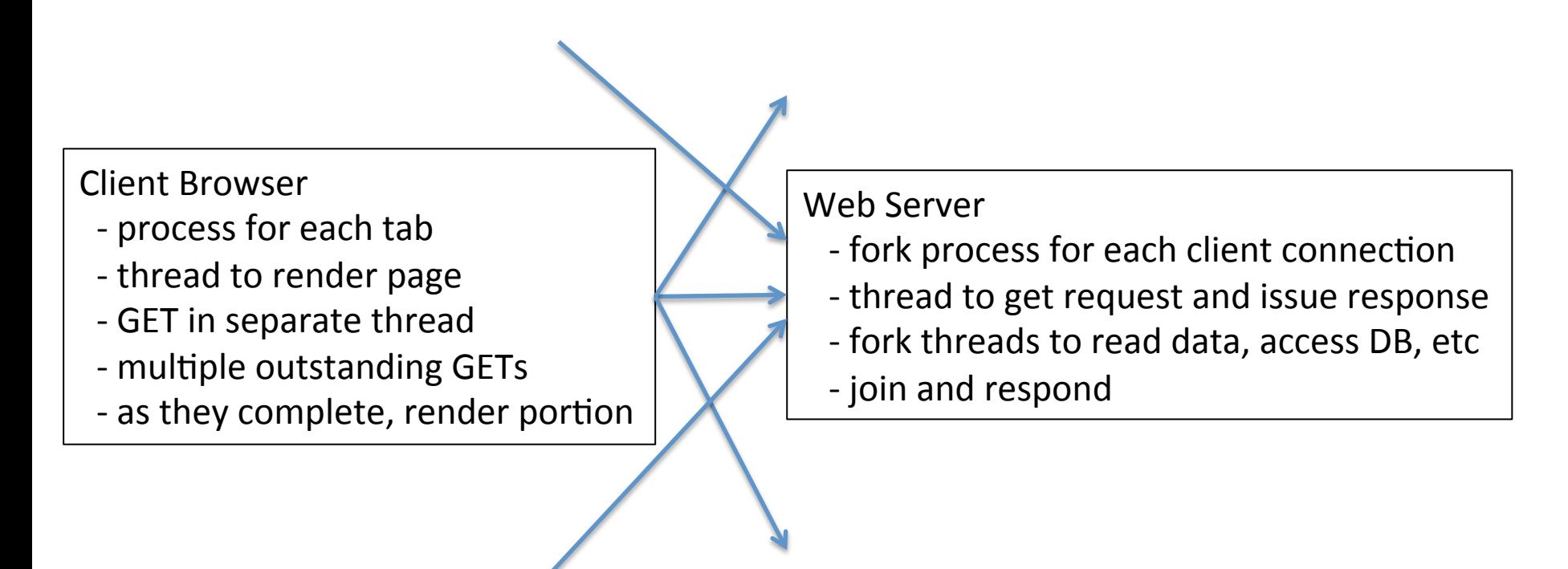

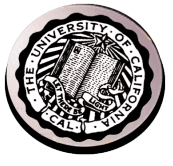

- Thread for each user process
- Thread for sequence of steps in processing I/O
- Threads for device drivers

• … 

## Per Thread State

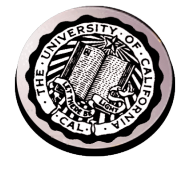

- Each Thread has a *Thread Control Block* (TCB)
	- Execution State: CPU registers, program counter (PC), pointer to stack (SP)
	- Scheduling info: state, priority, CPU time
	- Various Pointers (for implementing scheduling queues)
	- Pointer to enclosing process (PCB) user threads
	- Etc (add stuff as you find a need)
- OS Keeps track of TCBs in "kernel memory"

– In Array, or Linked List, or …

## Single and Multithreaded Processes

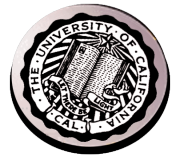

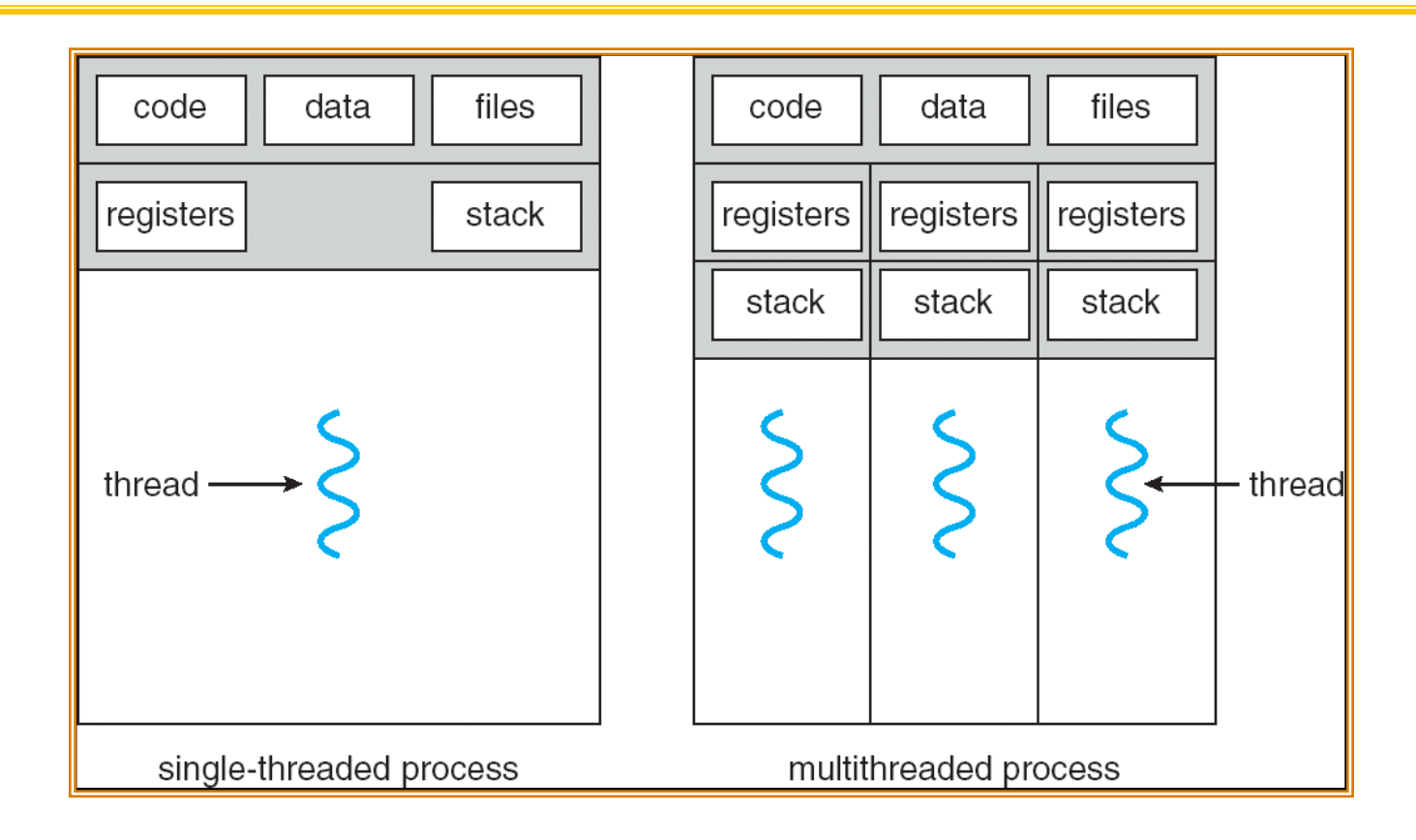

# Supporting 1T and MT Processes

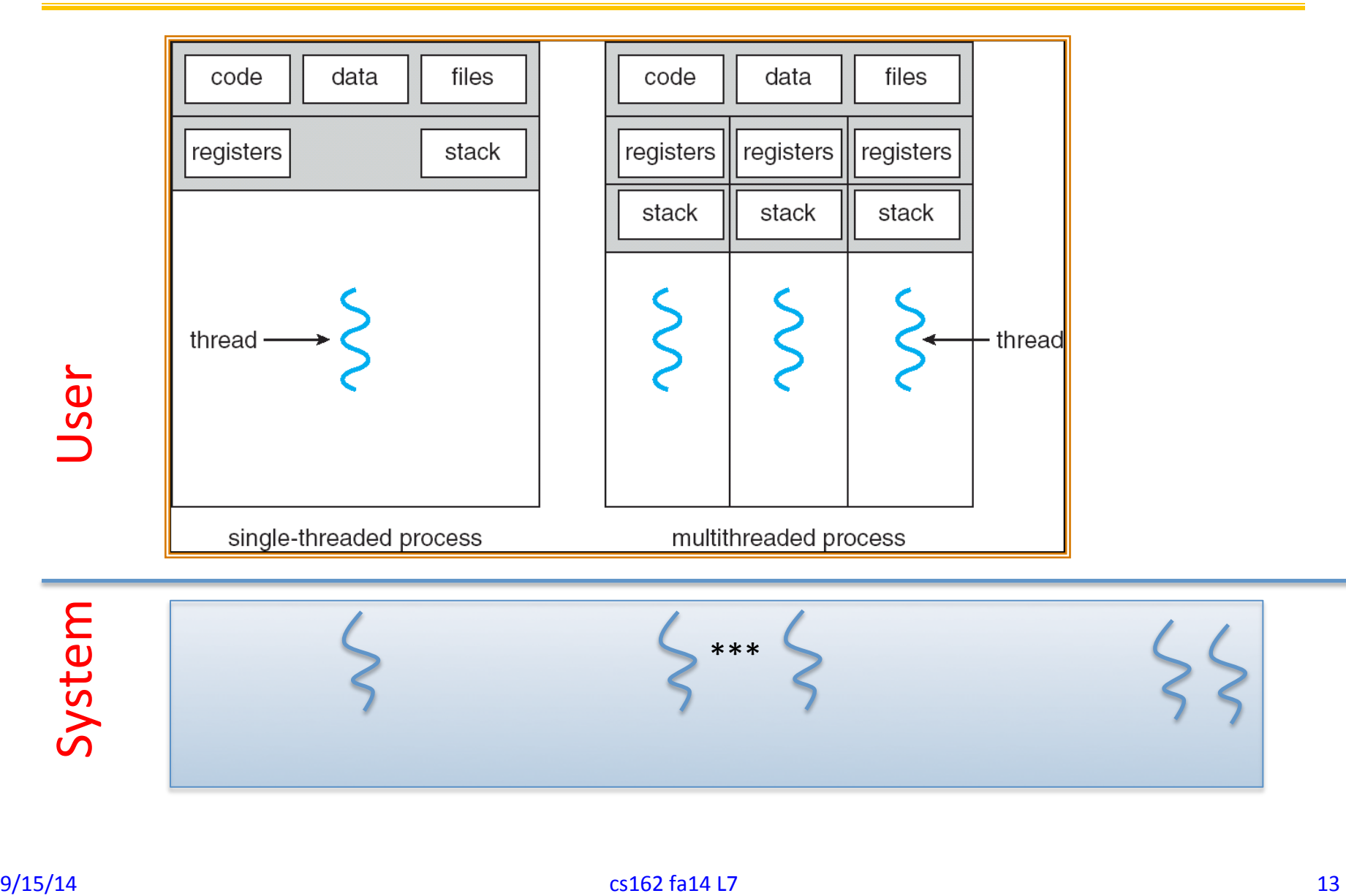

# Supporting 1T and MT Processes

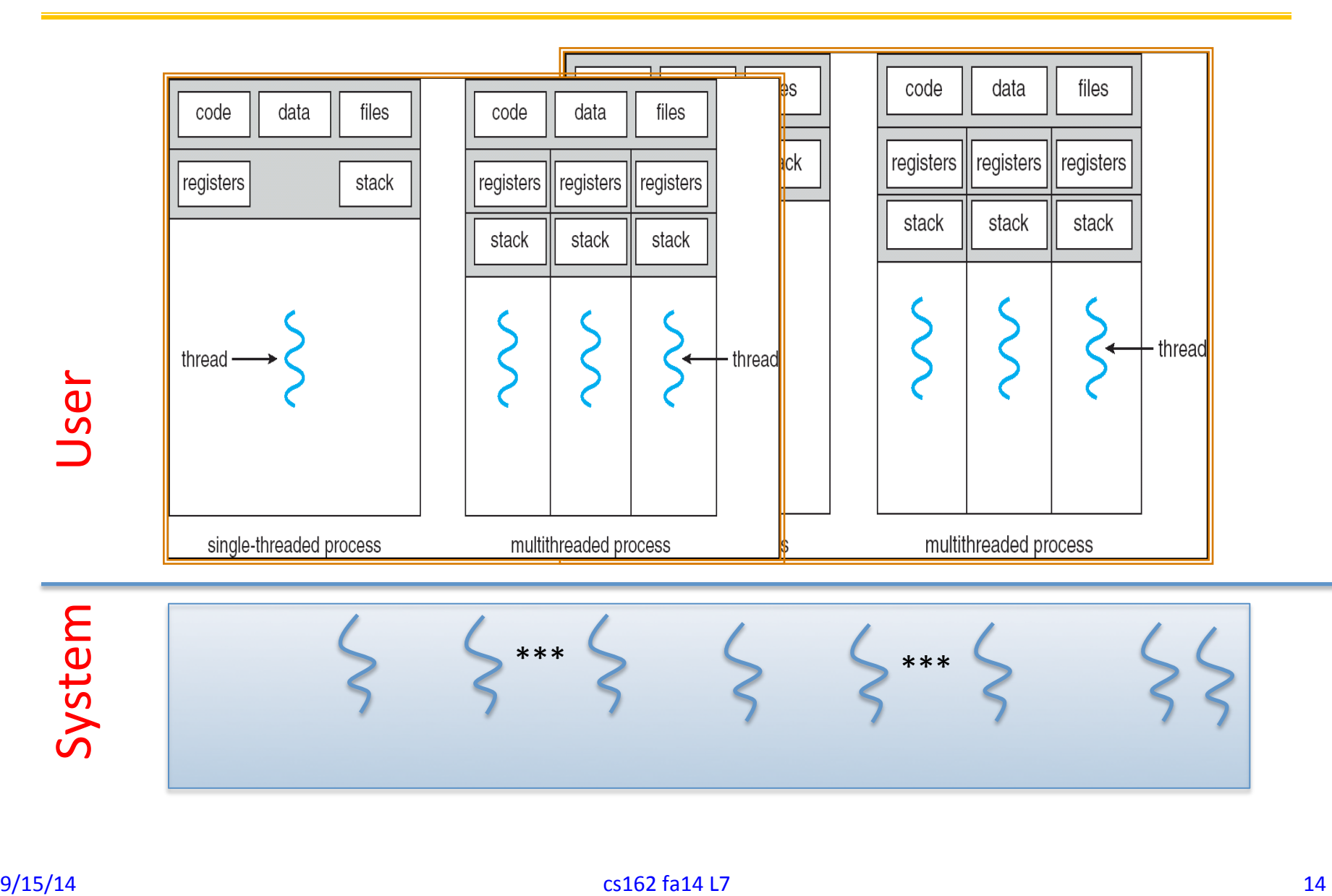

## You are here... why?

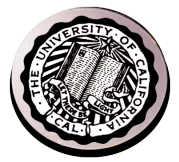

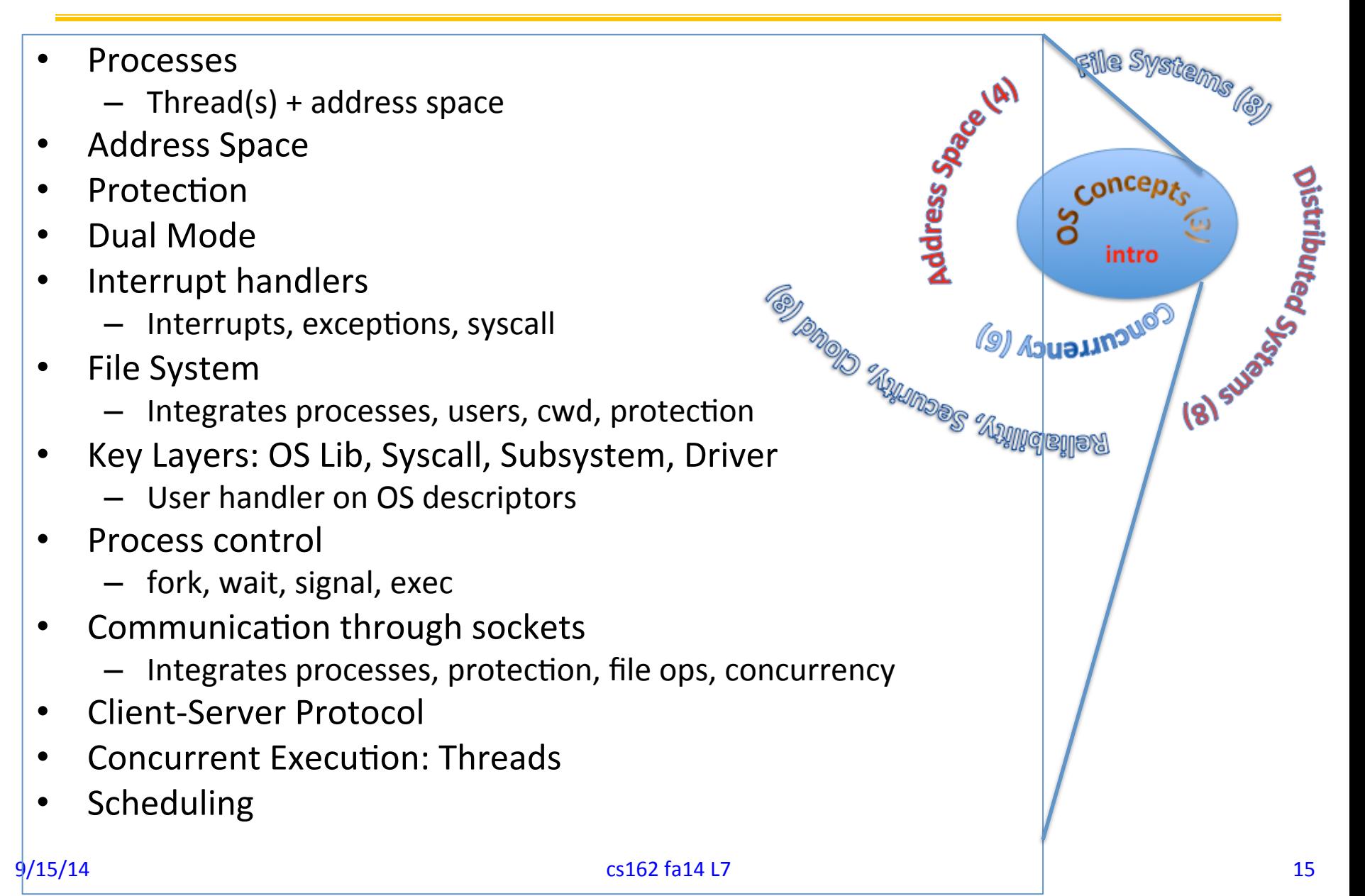

## Perspective on 'groking' 162

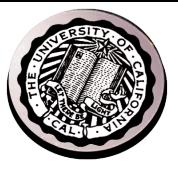

- Historically, OS was the most complex software
	- $-$  Concurrency, synchronization, processes, devices, communication, ...
	- $-$  Core systems concepts developed there
- Today, many "applications" are complex software systems too
	- $-$  These concepts appear there
	- But they are realized out of the capabilities provided by the operating system
- Seek to understand how these capabilities are implemented upon the basic hardware.
- See concepts multiple times from multiple perspectives
	- $-$  Lecture provides conceptual framework, integration, examples, ...
	- $-$  Book provides a reference with some additional detail
	- $-$  Lots of other resources that you need to learn to use
		- man pages, google, reference manuals, includes (.h)
- Section, Homework and Project provides detail down to the actual code AND direct hands-on experience

#### **Operating System as Design**

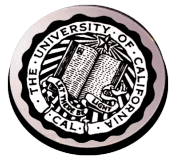

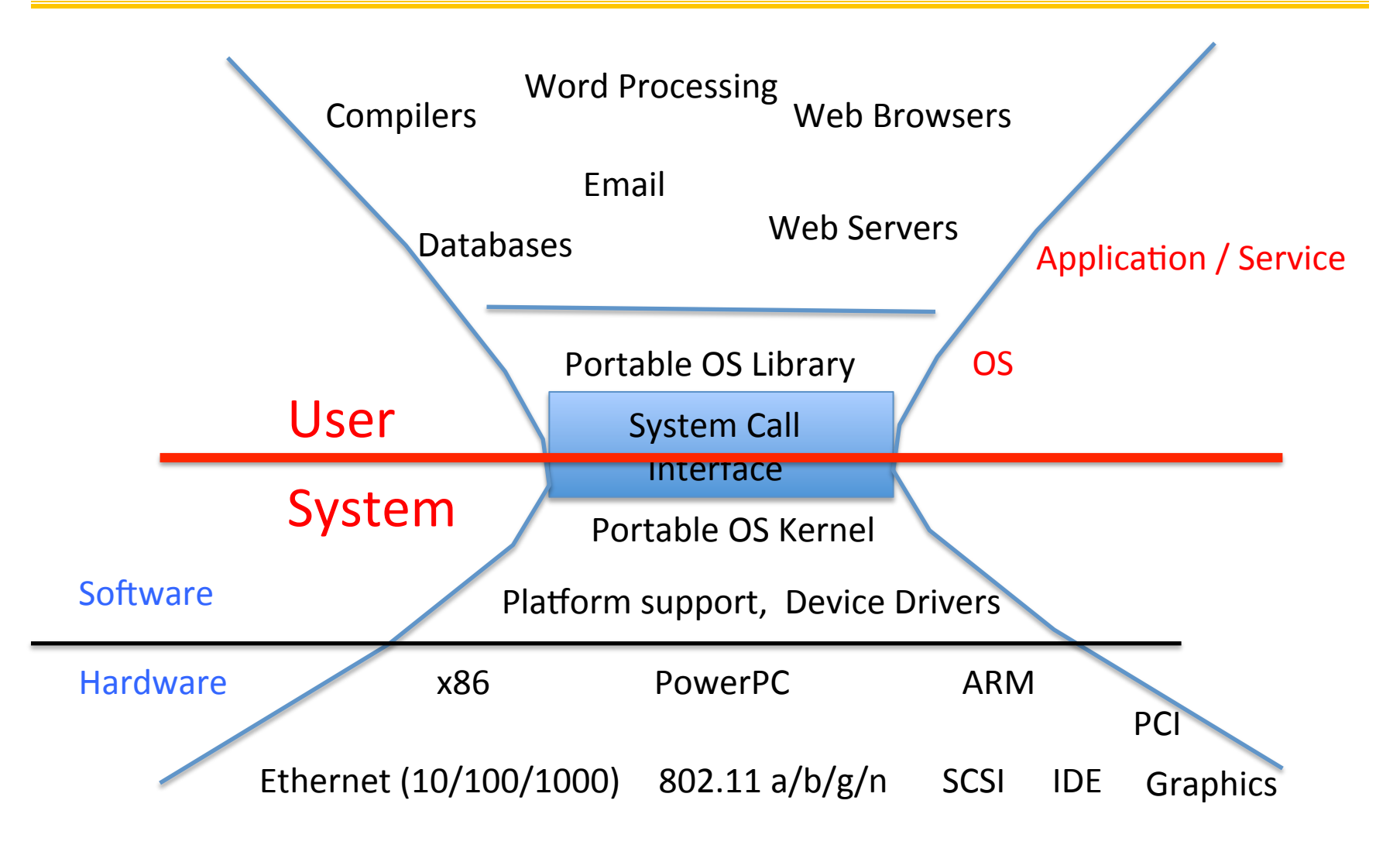

# Starting today: Pintos Projects

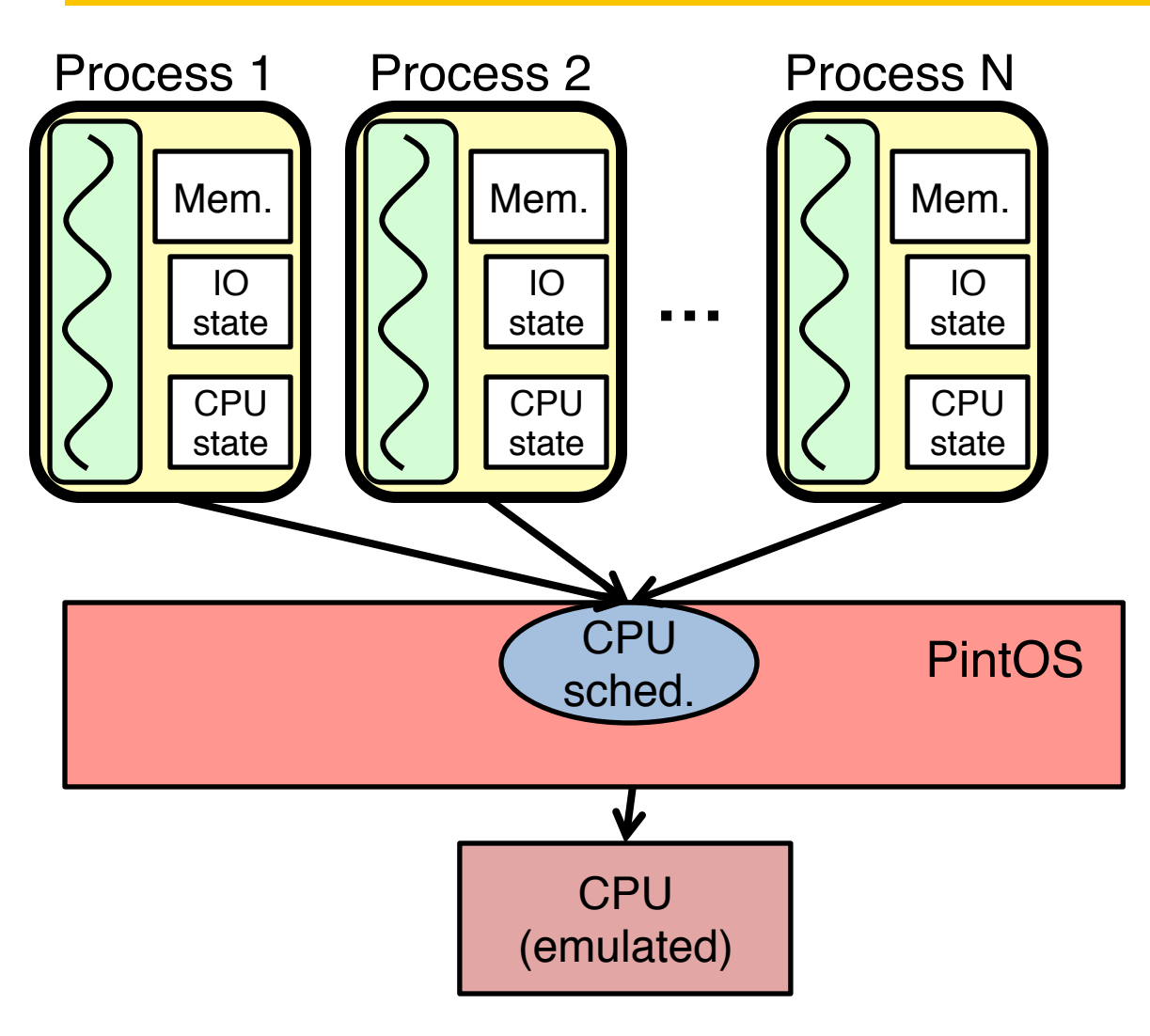

- Groups almost all formed
- Work as one!
- 10x homework
- P1: threads  $\&$ scheduler
- P2: user process

## MT Kernel 1T Process ala Pintos/x86

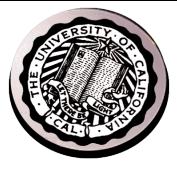

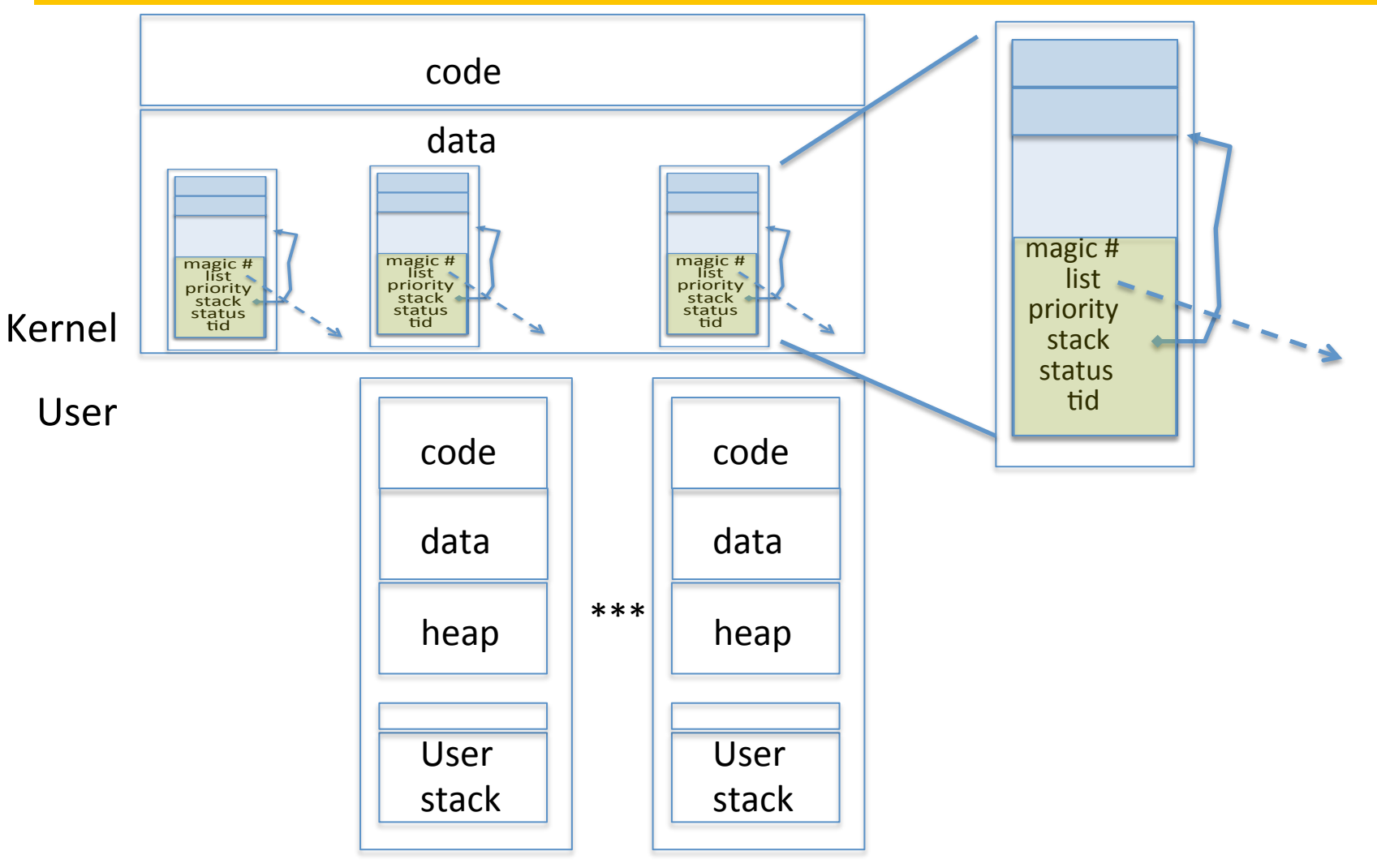

• Each user process/thread associated with a kernel thread, described by a 4kb Page object containing TCB and kernel stack for the kernel thread

## In User thread, w/ k-thread waiting

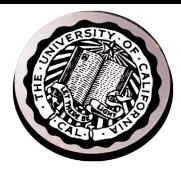

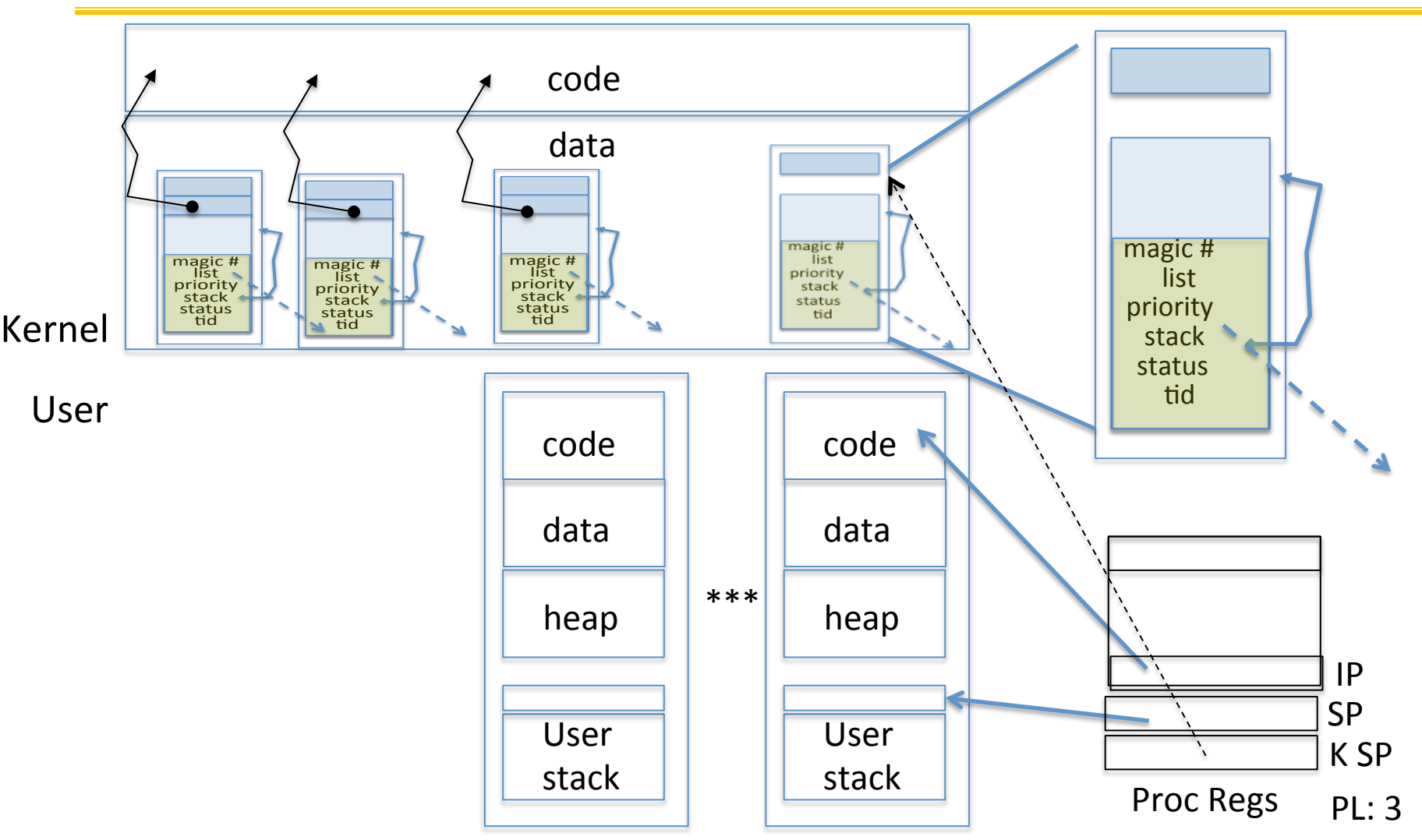

- x86 proc holds interrupt SP high system level
- During user thread exec, associate kernel thread is "standing by"

#### In Kernel thread

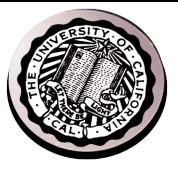

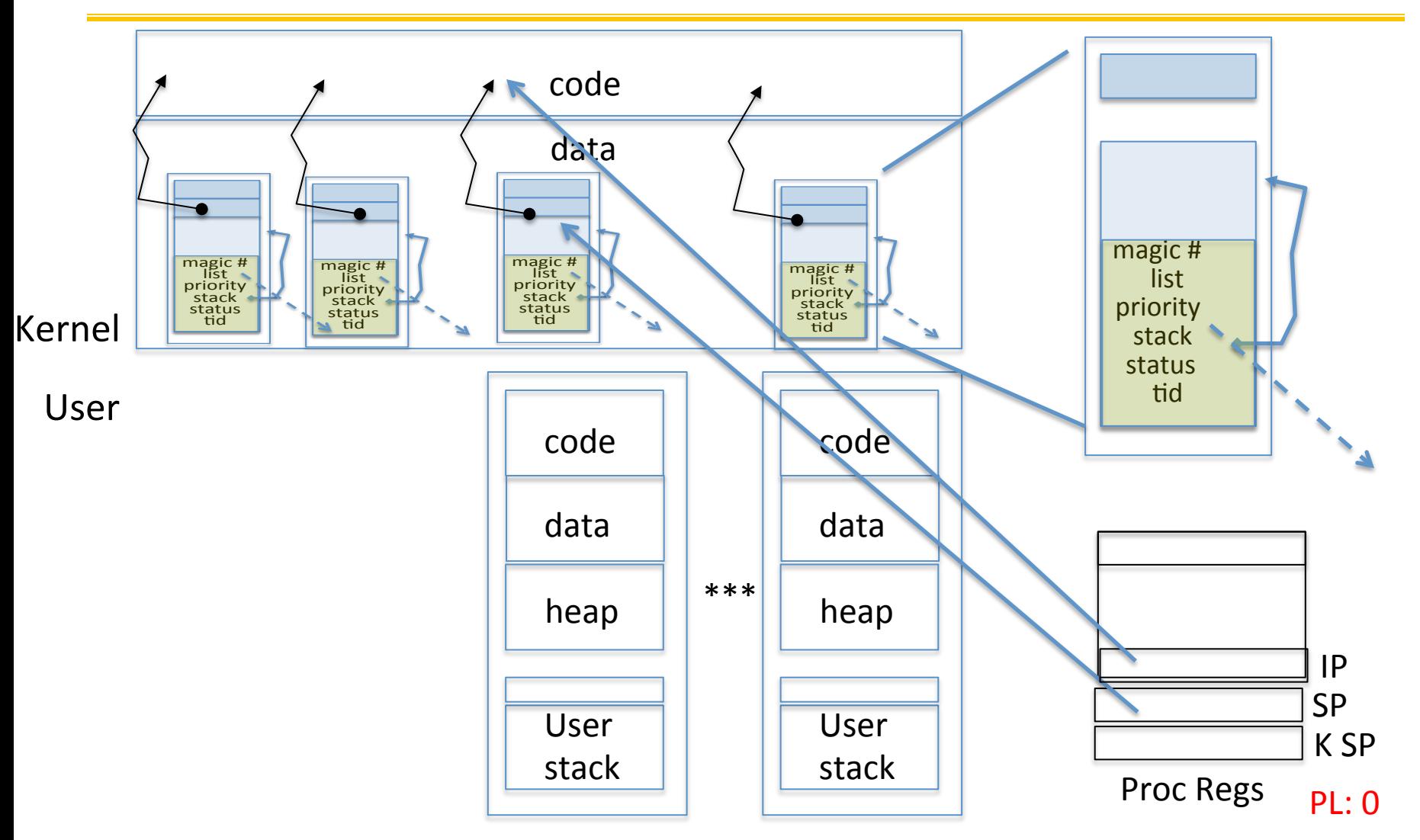

- Kernel threads execute with small stack in thread struct
- Scheduler selects among ready kernel and user threads  $9/15/14$ 9/15/14 21

## Thread Switch (switch.S)

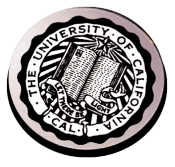

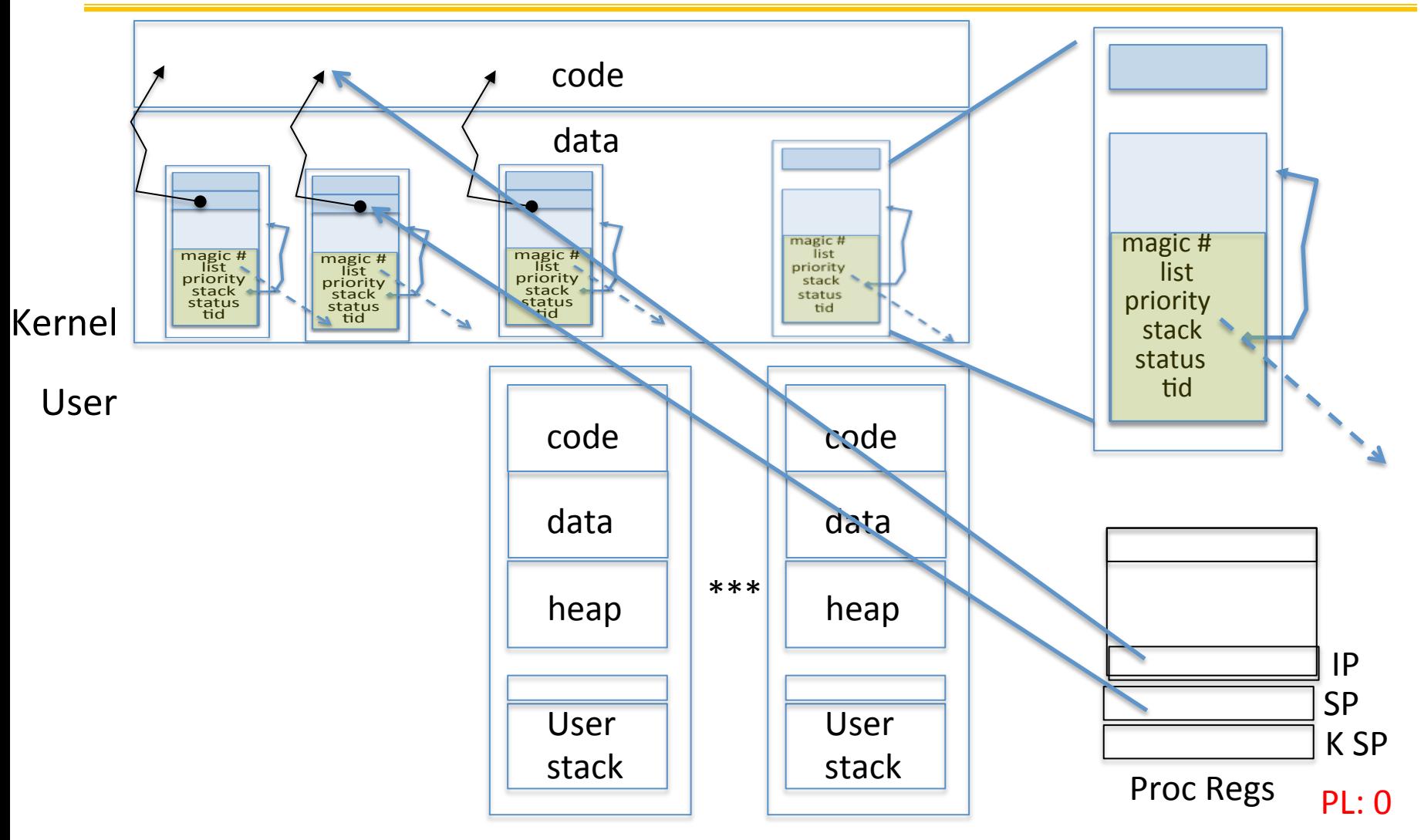

switch\_threads: save regs on current small stack, change SP, return from destination threads call to switch threads 9/15/14 22 

## **Switch to Kernel Thread for Process**

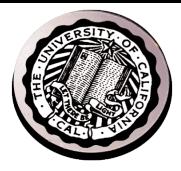

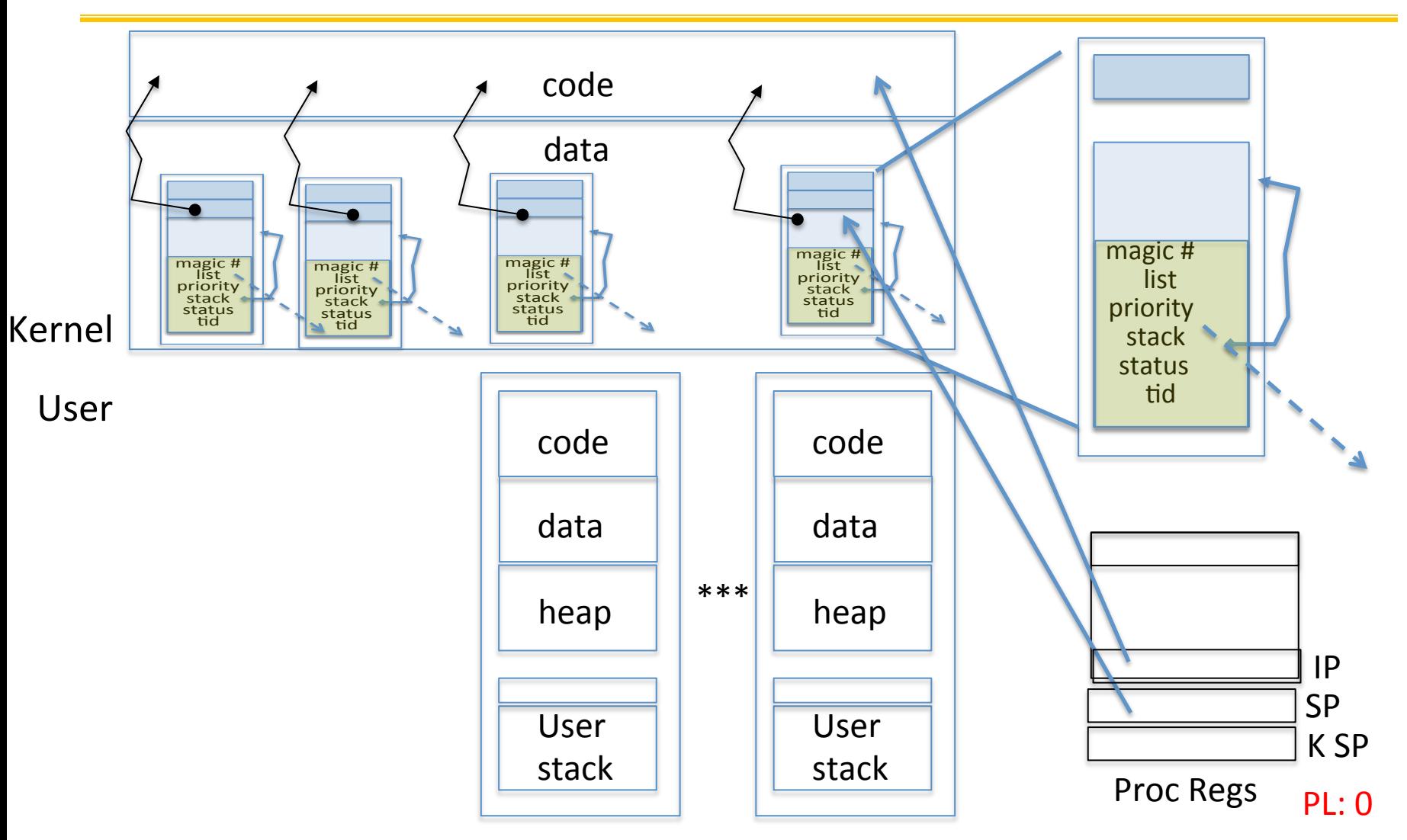

#### Kernel->User

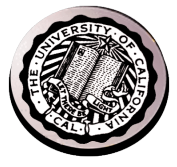

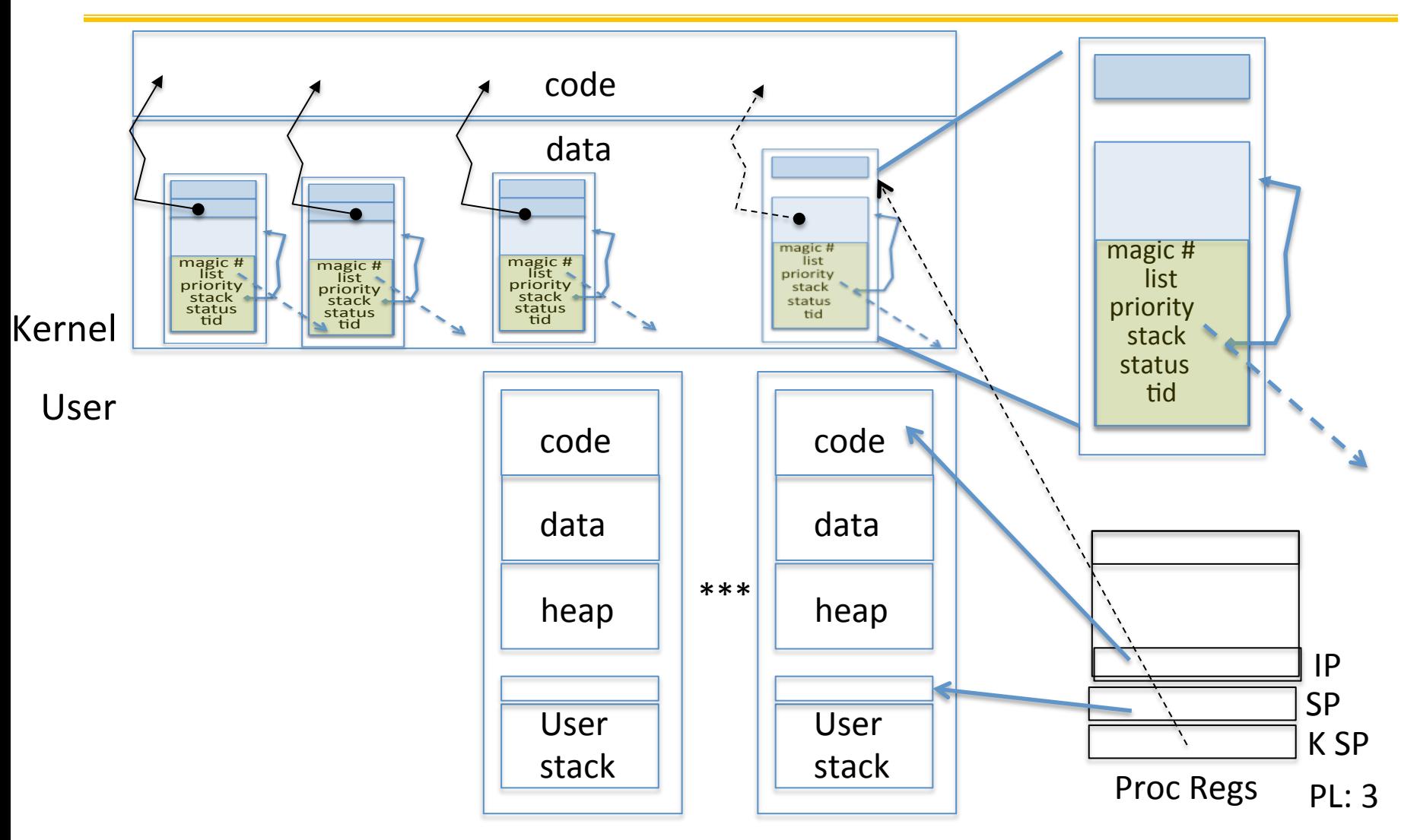

• iret restores user stack and PL

#### User->Kernel

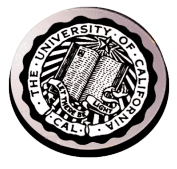

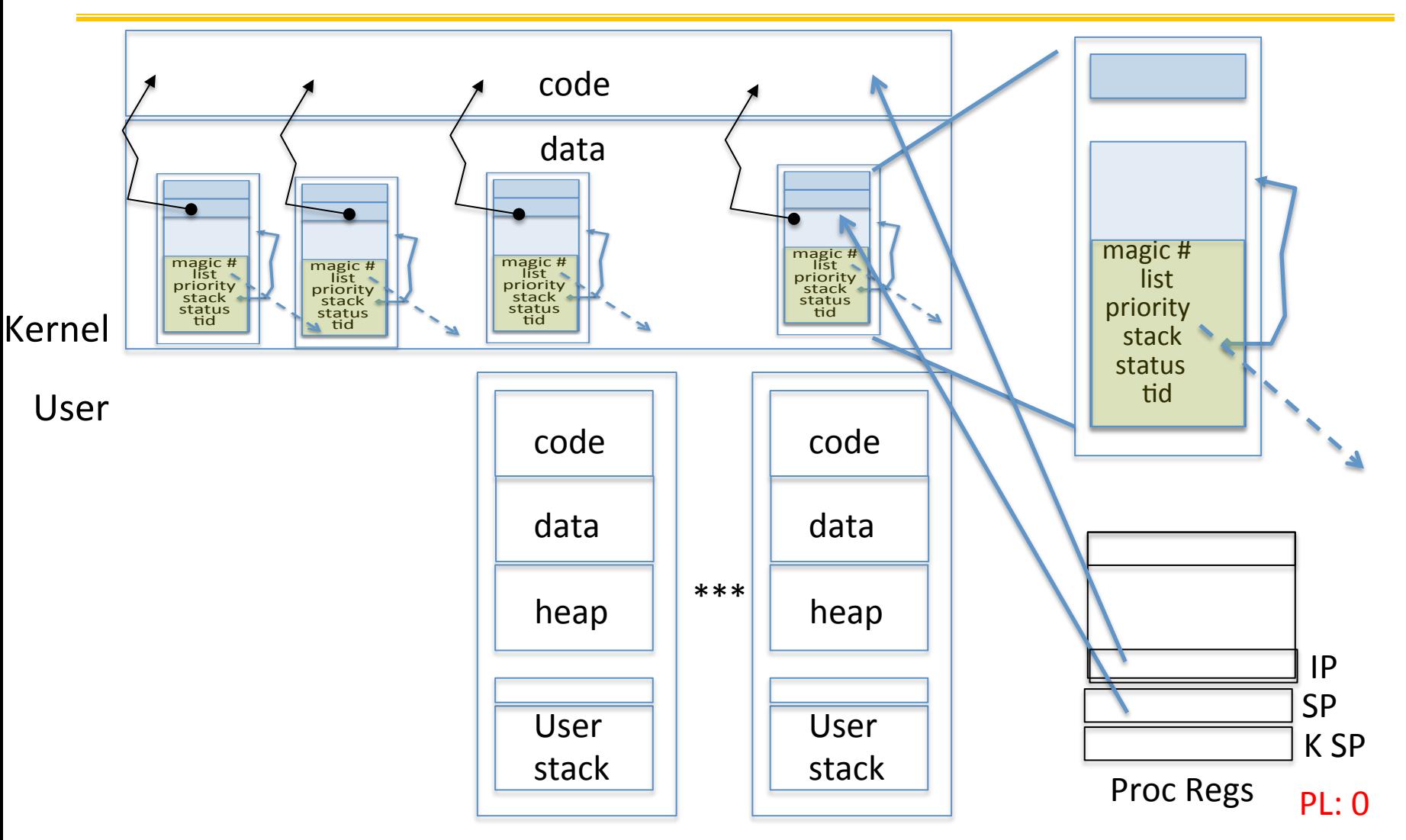

• Mechanism to resume k-thread goes through interrupt vector

## User->Kernel via interrupt vector

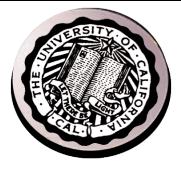

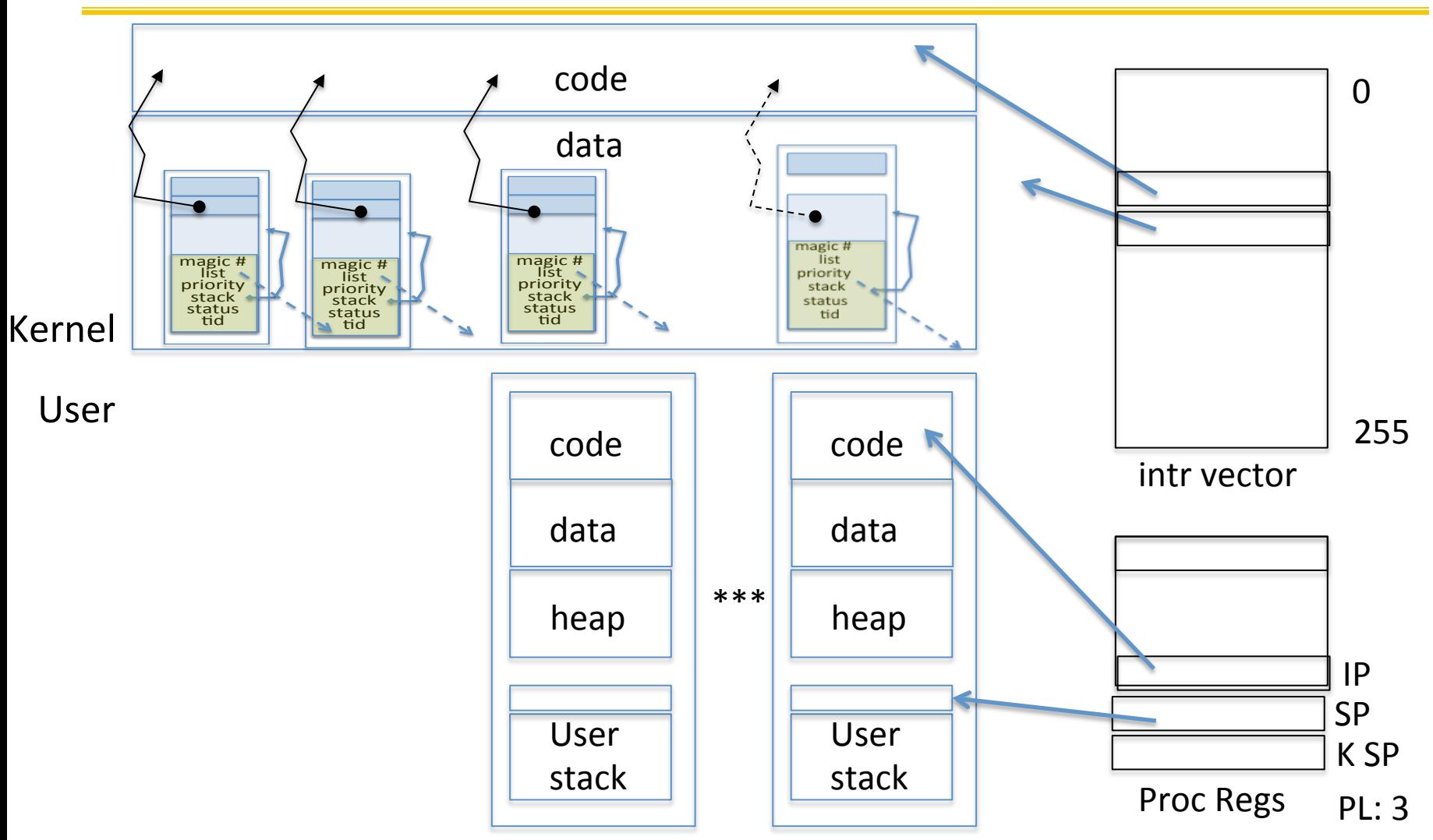

- Interrupt transfers control through the IV (IDT in x86)
- iret restores user stack and PL

#### **Pintos Interrupt Processing**

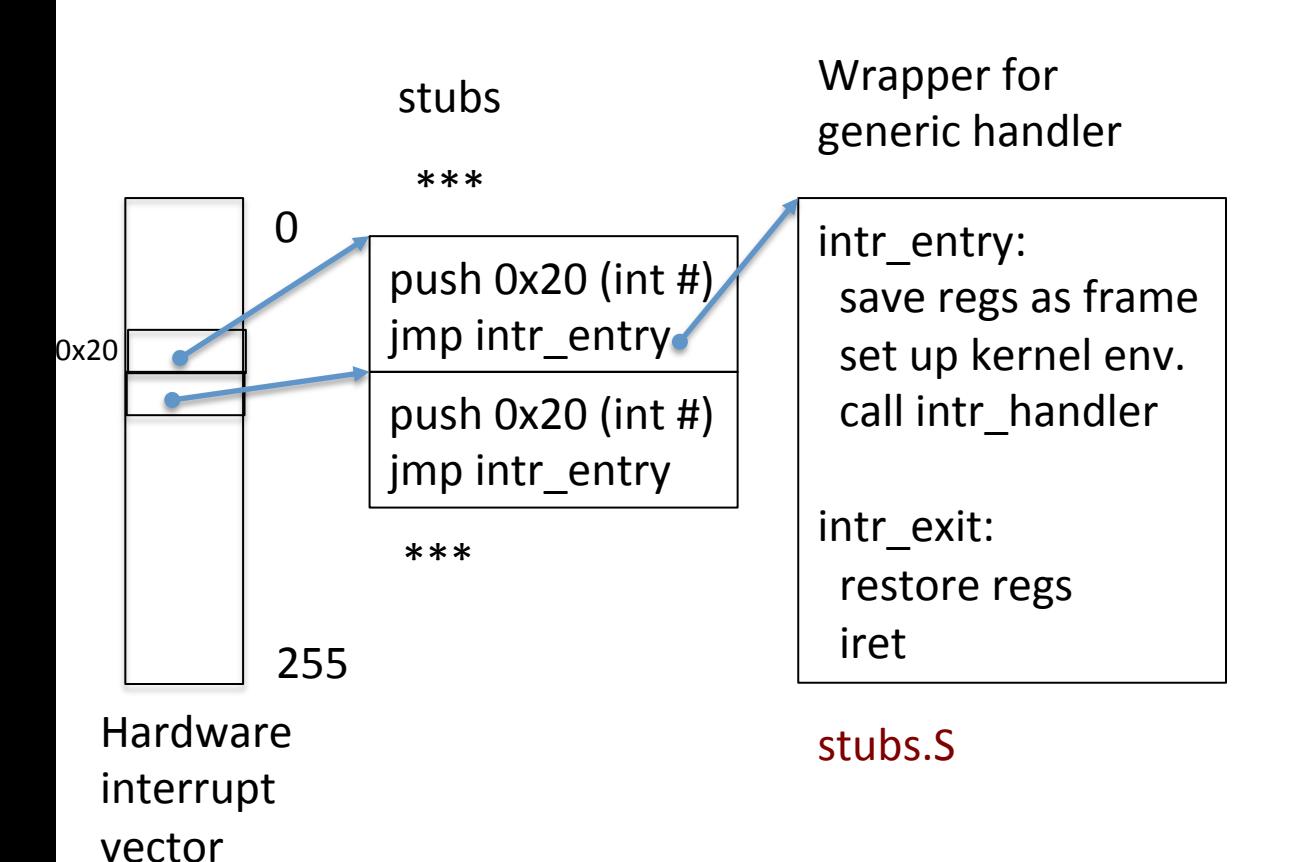

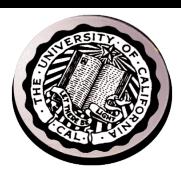

## Recall:  $cs61C$  THE STACK FRAME

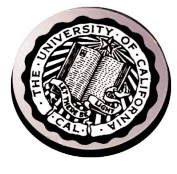

#### **Carcia, Spring 2014** Basic Structure of a Function **entry\_label: addi \$sp,\$sp, -framesize sw \$ra, framesize-4(\$sp)** *# save \$ra* **save other regs if need be**  $\mathsf{Body} \dots$ **restore other regs if need be lw \$ra, framesize-4(\$sp)** *# restore \$ra* **addi \$sp,\$sp, framesize jr \$ra** *Epilogue Prologue Body* **(call other functions…)**  ra memory The Stack (review) ! Stack frame includes: ■ Return "instruction" address " Parameters □ Space for other local variables<sub>0xFFFFFFF</sub> **Example 3 Stack frames contiguous** blocks of memory; stack pointer tells where bottom of stack frame is ! When procedure ends, stack frame is tossed off the stack; frees memory for future stack frames **frame** frame frame frame

**Garcia, Spring 2014 © UC** 

**\$sp**

#### **Pintos Interrupt Processing**

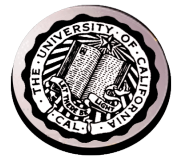

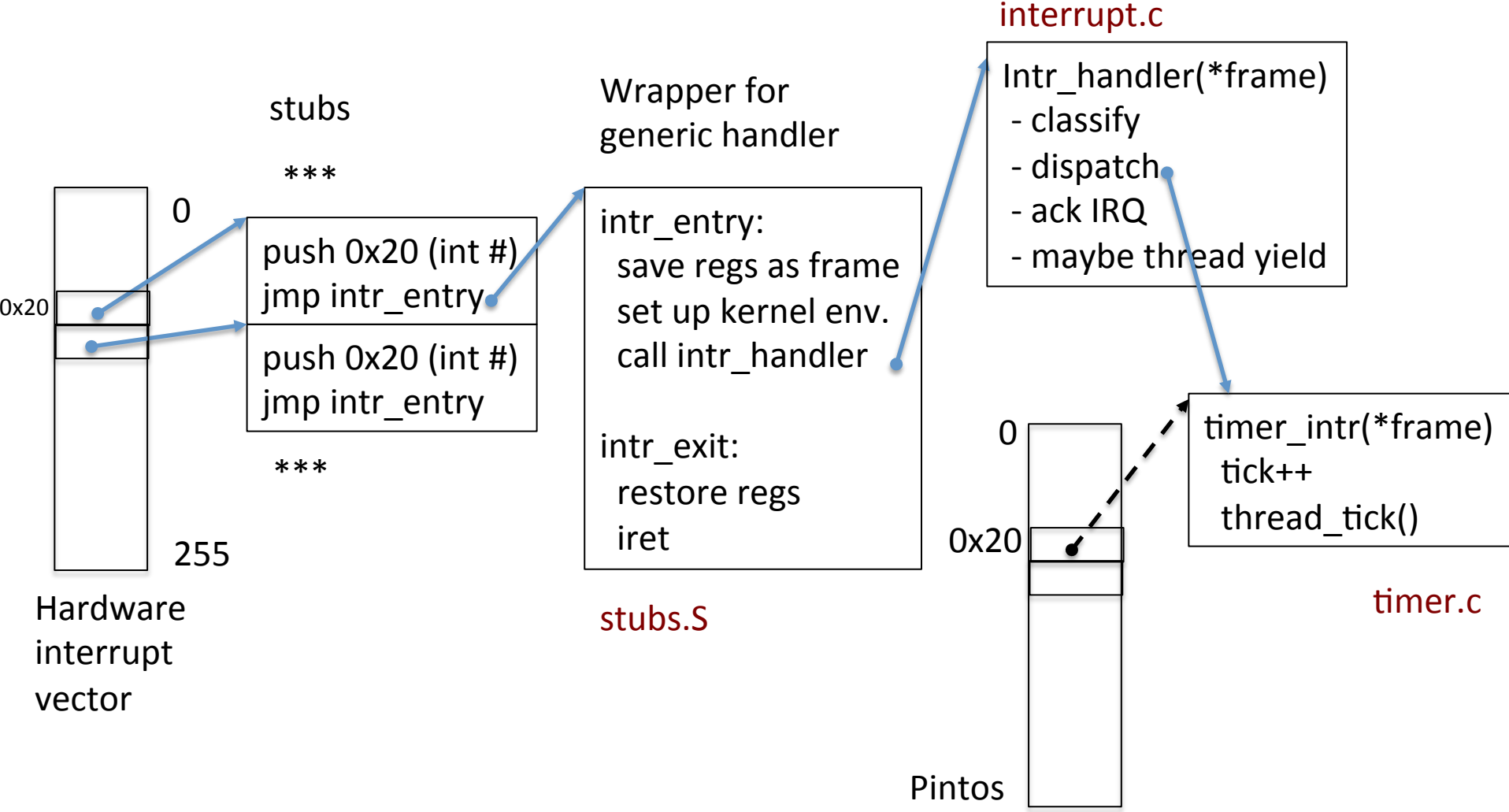

intr handlers

## Timer may trigger thread switch

- thread tick
	- Updates thread counters
	- $-$  If quanta exhausted, sets yield flag
- thread\_yield
	- On path to rtn from interrupt
	- $-$  Sets current thread back to READY
	- $-$  Pushes it back on ready\_list
	- $-$  Calls schedule to select next thread to run upon iret
- Schedule
	- $-$  Selects next thread to run
	- $-$  Calls switch\_threads to change regs to point to stack for thread to resume
	- $-$  Sets its status to RUNNING
	- $-$  If user thread, activates the process
	- $-$  Returns back to intr\_handler

## **Pintos Return from Processing**

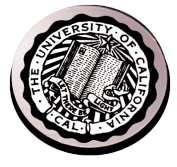

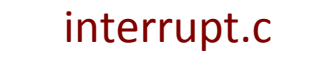

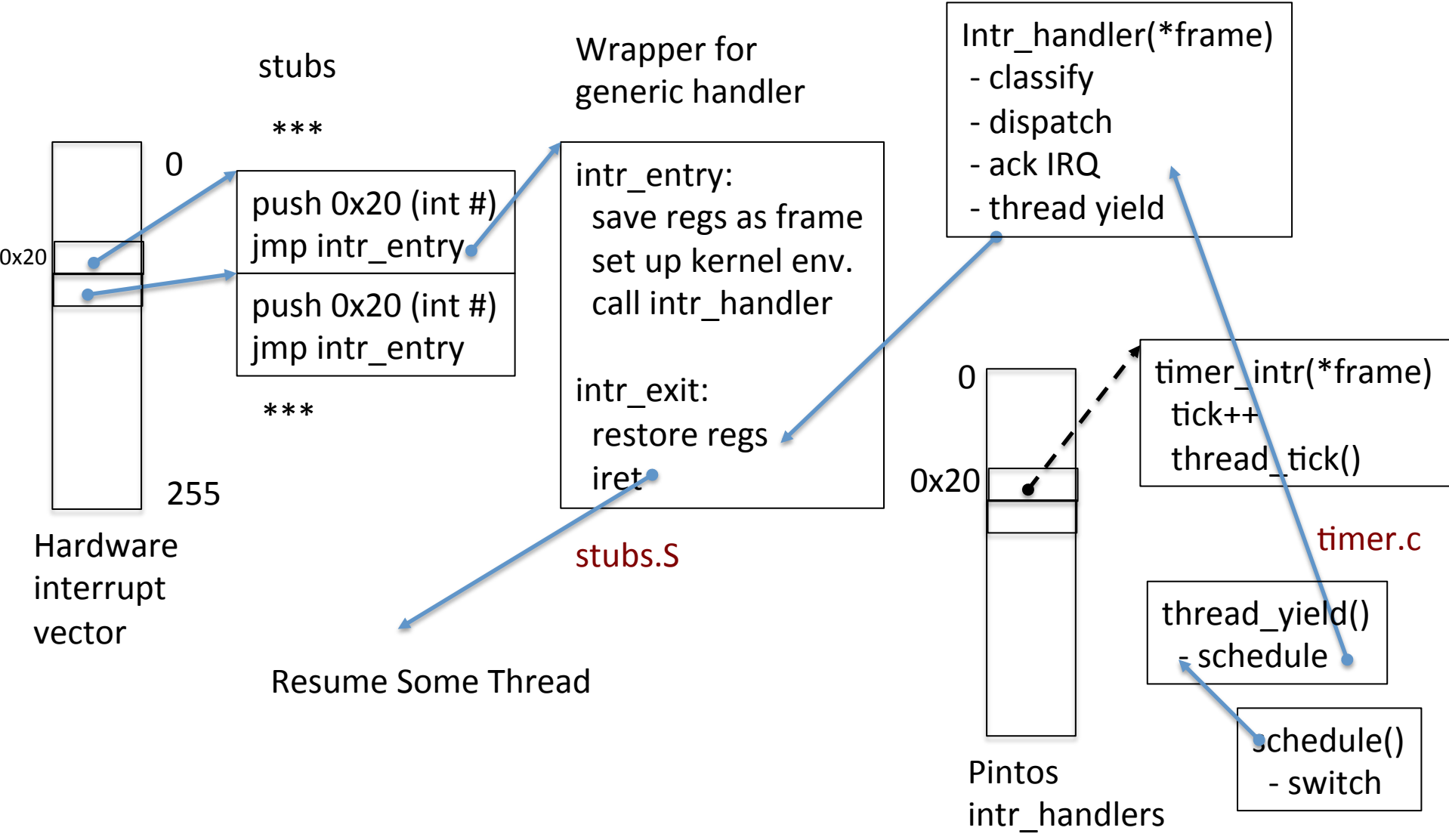

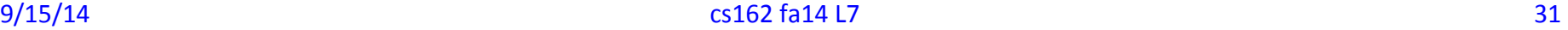

## Multithreaded Processes

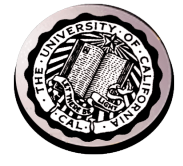

• PCB may be associated with multiple TCBs:

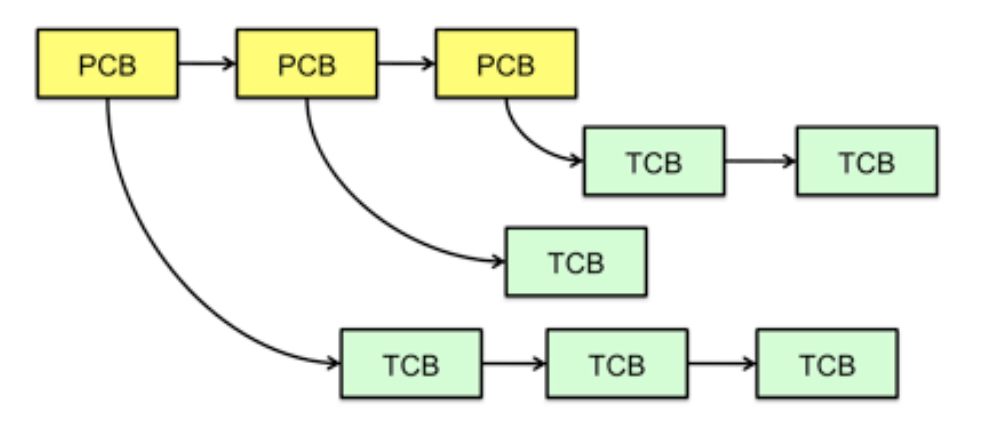

- Switching threads within a process is a simple thread switch
- Switching threads across blocks requires changes to memory and I/O address tables.

## The Next Big Question

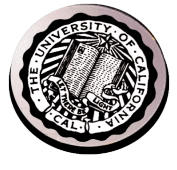

• So how do threads cooperate & coordinate?

- Synchronization operations
	- $-$  High level structured to low level unstructured
	- $-$  Disabling interrupts is the lowest and most brute force
		- Eliminates interleaving in short sections of OS code

#### Perspectives

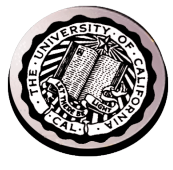

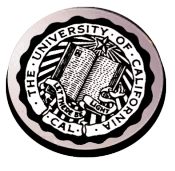

**Context switch in Linux: 3-4** µ**secs (Current Intel i7 & E5).**

•Thread switching faster than process switching (100 ns).

•But switching across cores about 2x more expensive than within-core switching.

•Context switch time increases sharply with the size of the working set\*, and can increase 100x or more.

\* The working set is the subset of memory used by the process in a time window.

**Moral:** Context switching depends mostly on cache limits and the process or thread's hunger for memory.

## The Numbers

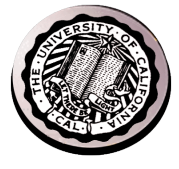

la el

 $\mathbf x$ 

Many process are multi-threaded, so thread context switches may be either **within-process** or **acrossprocesses**.

#### **Windows Task Manager**

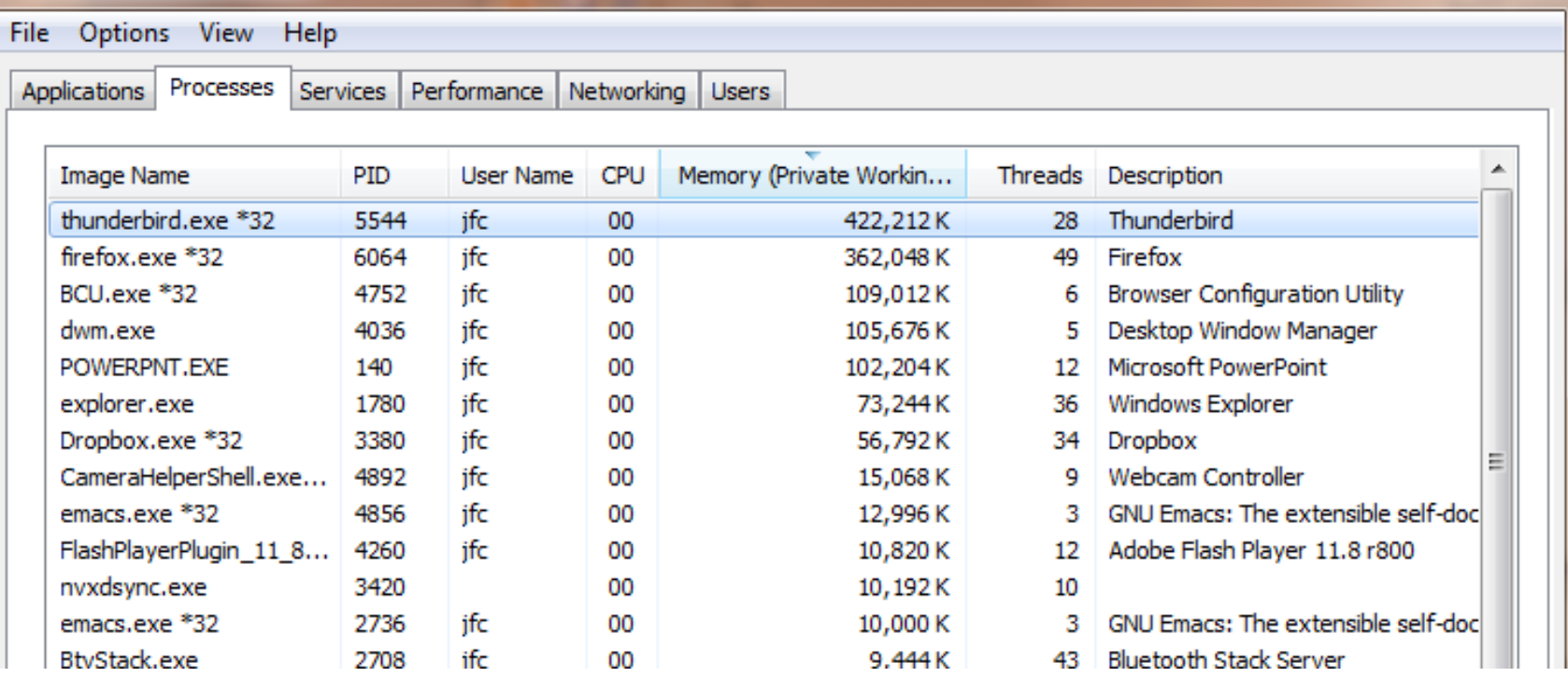

## Threads in a Process

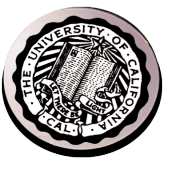

- Threads are useful at user-level
	- $-$  Parallelism, hide I/O latency, interactivity
- Option A (early Java): user-level library, within a single-threaded process
	- Library does thread context switch
	- $-$  Kernel time slices between processes, e.g., on system call I/O
- Option B (Linux, MacOS, Windows): use kernel threads
	- $-$  System calls for thread fork, join, exit (and lock, unlock,...)
	- $-$  Kernel does context switching
	- $-$  Simple, but a lot of transitions between user and kernel mode
- Option C (Windows): scheduler activations
	- $-$  Kernel allocates processors to user-level library
	- $-$  Thread library implements context switch
	- $-$  System call I/O that blocks triggers upcall
- Option D: Asynchronous I/O

## **Classification**

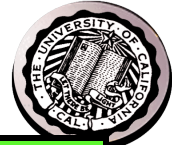

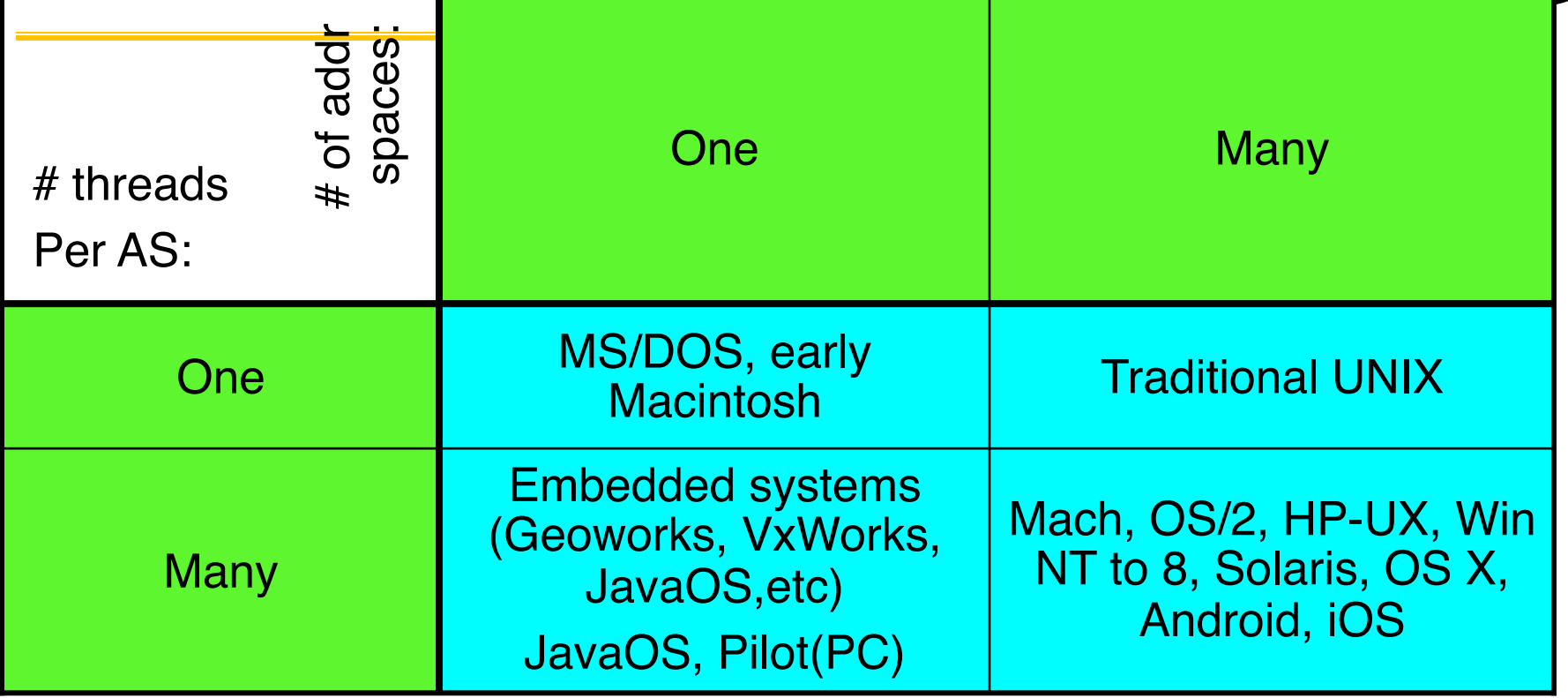

- Real operating systems have either
	- One or many address spaces
	- One or many threads per address space

# OS Archaeology

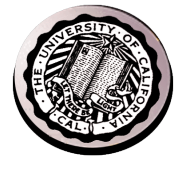

- Because of the cost of developing an OS from scratch, most modern OSes have a long lineage:
- Multics  $\rightarrow$  AT&T Unix  $\rightarrow$  BSD Unix  $\rightarrow$  Ultrix, SunOS, NetBSD,…
- Mach (micro-kernel) + BSD  $\rightarrow$  NextStep  $\rightarrow$  XNU  $\rightarrow$ Apple OSX, iphone iOS
- Linux  $\rightarrow$  Android OS
- CP/M  $\rightarrow$  QDOS  $\rightarrow$  MS-DOS  $\rightarrow$  Windows 3.1  $\rightarrow$  NT  $\rightarrow$  95  $\rightarrow$  98  $\rightarrow$  2000  $\rightarrow$  XP  $\rightarrow$  Vista  $\rightarrow$  7  $\rightarrow$  8  $\rightarrow$ phone  $\rightarrow$  ...
- Linux  $\rightarrow$  RedHat, Ubuntu, Fedora, Debian, Suse,...

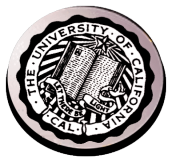

#### Dramatic change

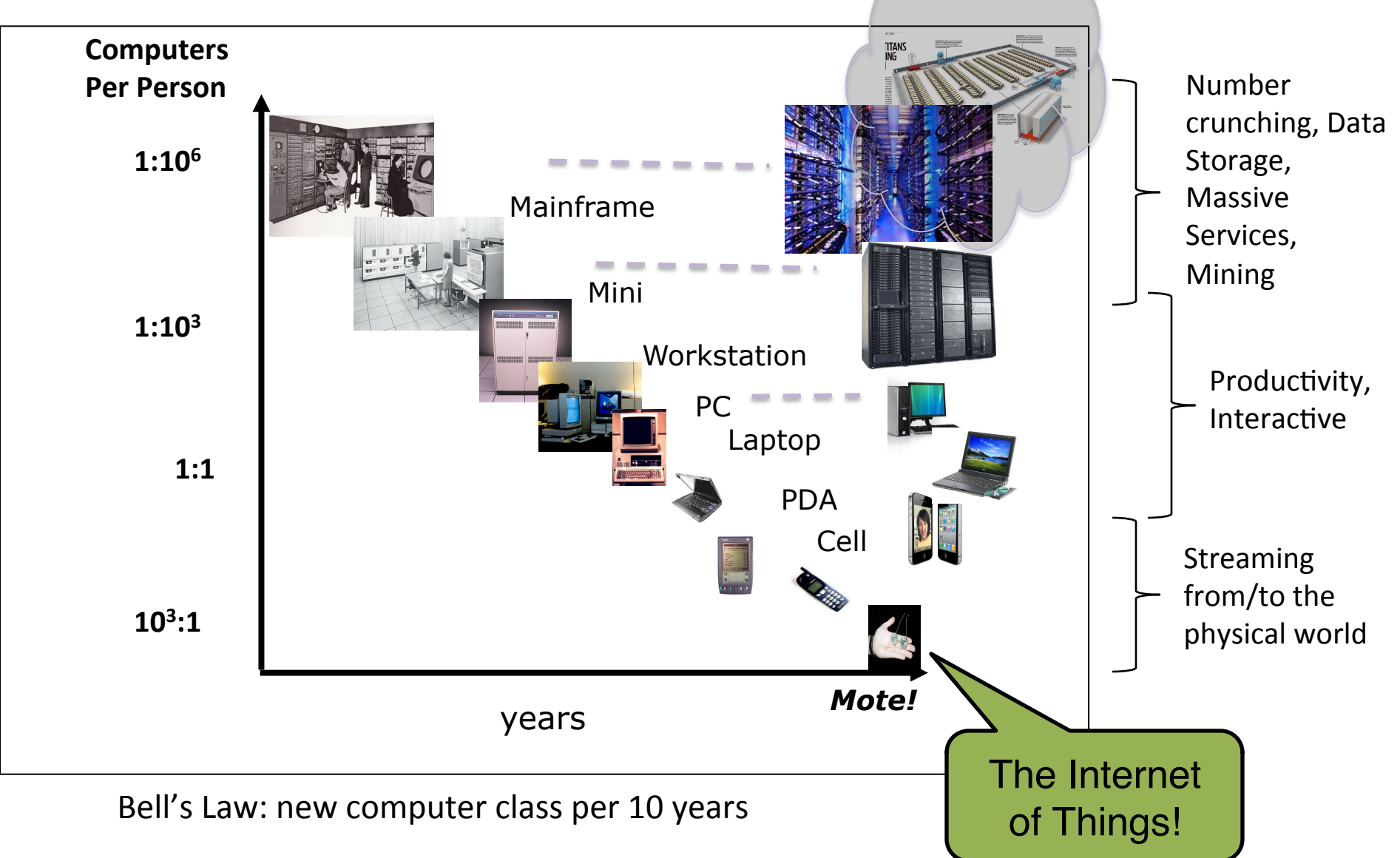

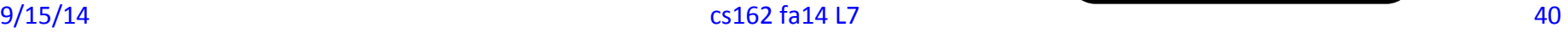

## **Migration of OS Concepts and Features**

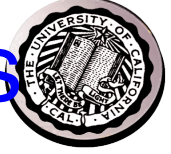

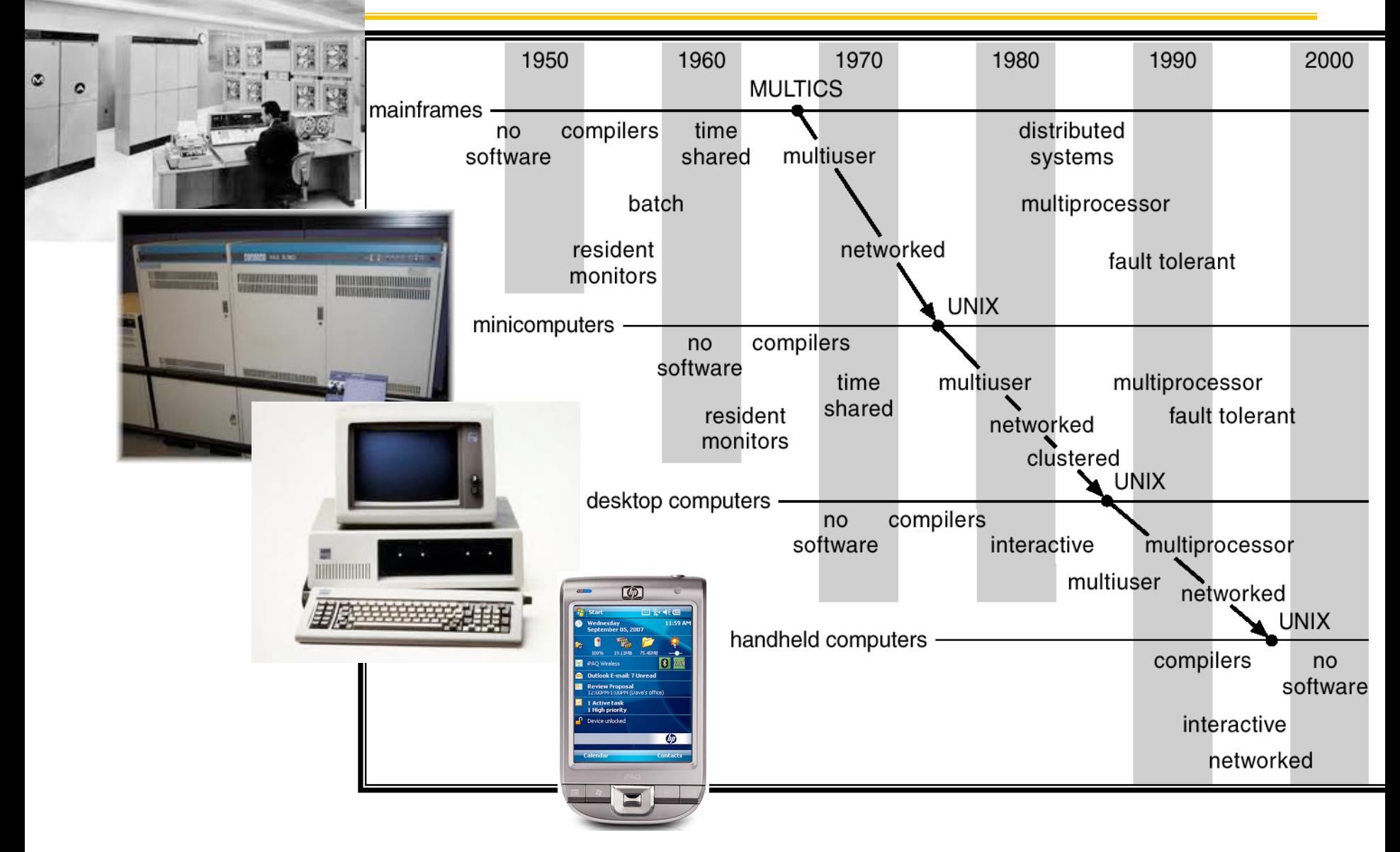

#### $9/15/14$  cs162 fa14 L7 41

## Recall: (user) Thread Operations

- thread fork(func, args)
	- $-$  Create a new thread to run func(args)
	- Pintos: thread\_create
- thread yield()
	- $-$  Relinquish processor voluntarily
	- Pintos: thread\_yield
- thread join(thread)
	- $-$  In parent, wait for forked thread to exit, then return
- thread exit
	- $-$  Quit thread and clean up, wake up joiner if any
	- Pintos: thread exit

http://cs162.eecs.berkeley.edu/static/lectures/code06/pthread.c

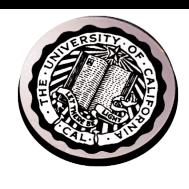

#### Example: pthreads.c

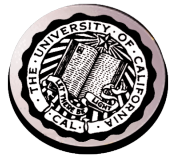